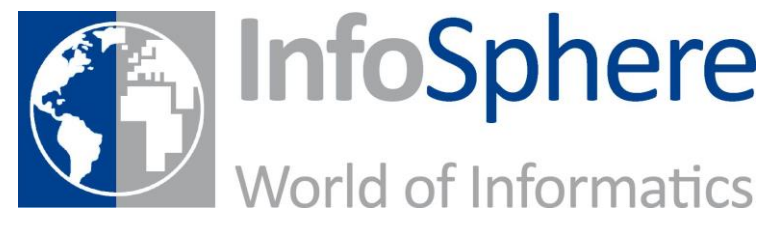

**http://schuelerlabor.informatik.rwth-aachen.de**

# Spielend Programmieren lernen mit Scratch

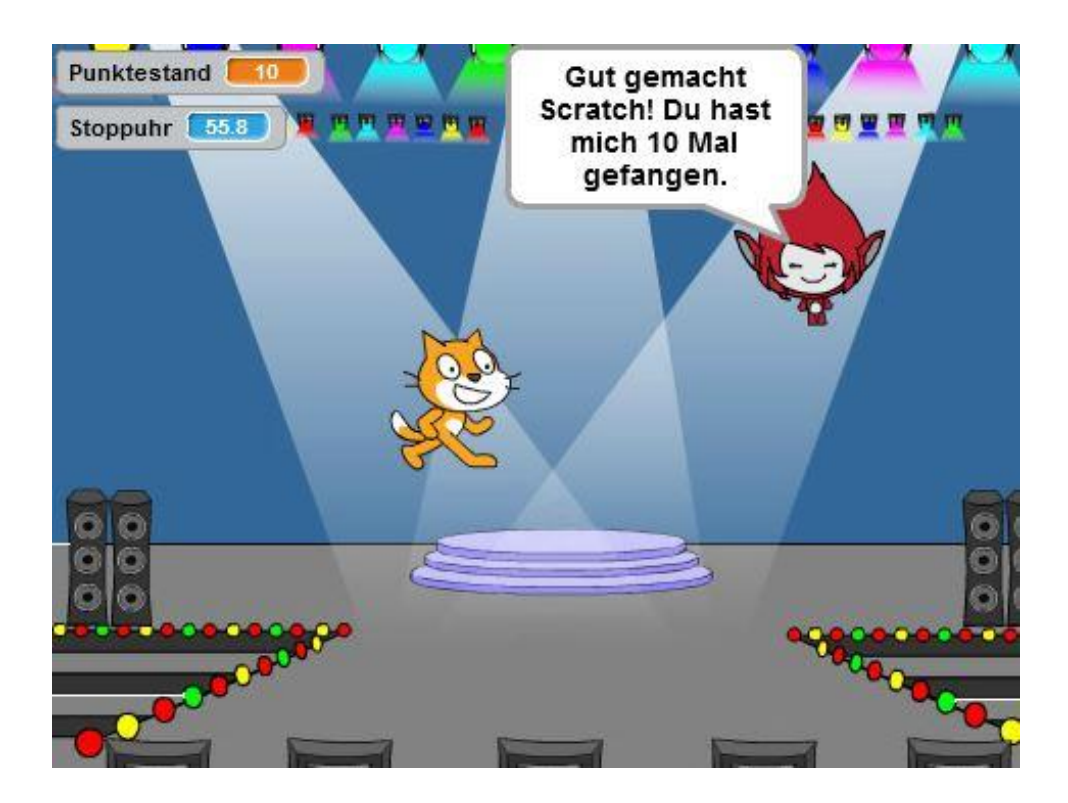

# **Verfasser:** Evelyn Willam

# **Kurz-Info:**

Informatischer Inhalt: Grafische Programmierung mit Scratch Jahrgangsstufe: 6 bis 8 Vorwissen: Keins

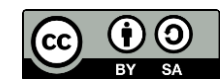

# **KURZINFORMATION FÜR DIE LEHRKRAFT**

**Titel:** *Spielend Programmieren lernen mit Scratch* **Schulstufe:** *Unter- und Mittelstufe* **optimale Jahrgangsstufe:** *Klasse 6 bis 8*

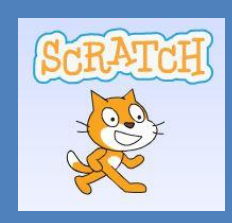

**Themenbereich:** *Grafische Programmierung, Variablen, Kontrollstrukturen, Bildbearbeitung*

#### **EINORDNUNG IN GESETZLICHE RAHMENBEDINGUNGEN**

**Bildungsstandards der GI:** *Modellieren und Implementieren, Begründen und Bewerten, Strukturieren und Vernetzen, Kommunizieren und Kooperieren, Algorithmen, Informatiksysteme*

**Einbindung in den Unterricht:** Das Modul biete sich ideal an, um die Schülerinnen und Schüler mit viel Freude an das Programmieren heranzuführen. Hierzu wird die grafische Programmierungsumgebung des MIT Scratch Editors [\(http://scratch.mit.edu\)](http://scratch.mit.edu/) genutzt, die vorgefertigte Programmierelemente in Form von Puzzleteilen bereitstellt, welche dann entsprechend zusammengesetzt werden können.

#### **Vorkenntnisse:** keine

**Dauer:** *ca. 5 Stunden*

**Inhaltsbeschreibung:** Zu Beginn werden den Schülerinnen und Schülern die Grundelemente und die Handhabung der Entwicklungsumgebung Scratch Editor vorgestellt.

In der ersten Phase eines Gruppenpuzzles werden die Schülerinnen und Schüler in Zweier-Teams eingeteilt, in denen sie anhand von kleinschrittigen Anleitung in Form von Arbeitsblättern "Expertenwissen" zu einem von vier Grundlagenschwerpunkten (Bereichen) sammeln, wie z.B. Variablen.

Aufbauend darauf arbeiten am Ende Experten aus jedem der vier Bereiche zusammen um ein kleines, fantasievolles Spiel zu kreieren.

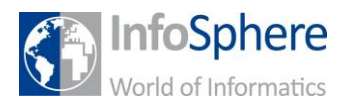

# INHALT

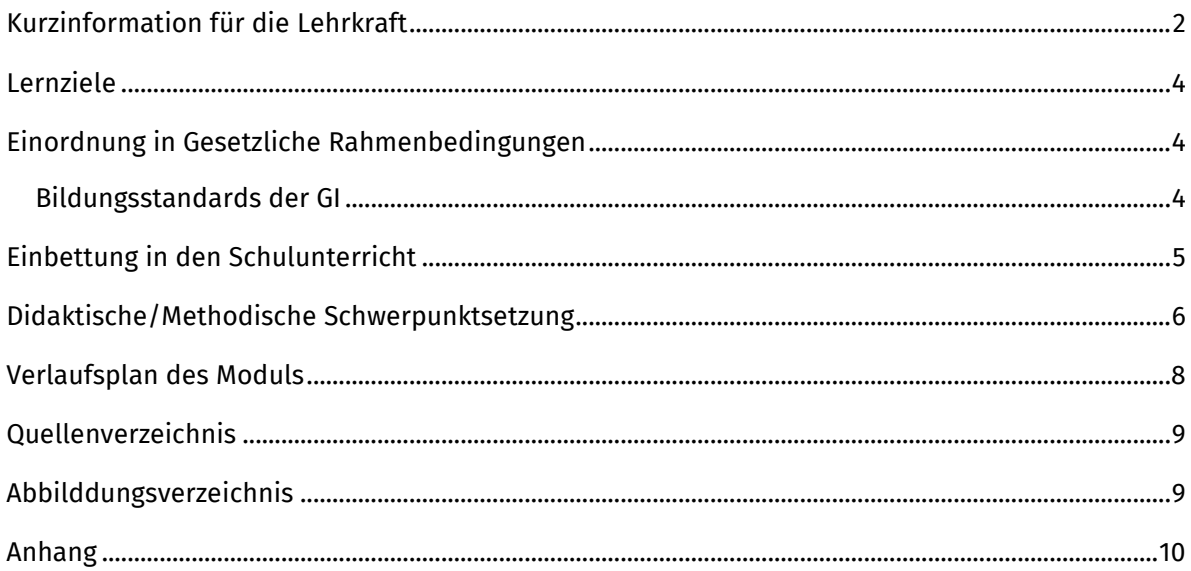

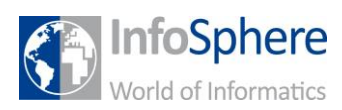

# <span id="page-3-0"></span>LERNZIELE

Die Schülerinnen und Schüler...

- verstehen grundlegende Konzepte der Schleifen und Kontrollstrukturen.
- verstehen grundlegende Prinzipien des Projektmanagements (in Form eines Gruppenpuzzles) und setzen diese um.
- bedienen sich simpler Methoden, um mit dem Computer zu interagieren.
- verstehen Programme und sind fähig diese zu analysieren.
- verwenden die Umgebung Scratch mit ihren Funktionen zur Erstellung eines Programms.
- präsentieren ihre Ergebnisse.

# <span id="page-3-1"></span>EINORDNUNG IN GESETZLICHE RAHMENBEDINGUNGEN

#### <span id="page-3-2"></span>BILDUNGSSTANDARDS DER GI

- Modellieren und Implementieren
	- o Implementieren Modell mit geeigneten Werkzeugen
	- o Reflektieren Modelle und deren Implementierung, bzw. Modellkritik
		- Überprüfung der Angemessenheit der Lösung
		- Bewertung der erreichten Resultate/Implementierung
- Begründen und Bewerten
	- o Begründen Entscheidungen bei der Nutzung von Informatiksystemen *(Schüler-innen begründen bei der Präsentation ihrer Ergebnisse ihr Vorgehen)*
		- Nennen Vor- und Nachteile
		- Können Argumente nachvollziehen
		- Begründen die Darstellung
- Strukturieren und Vernetzen
	- Strukturieren Sachverhalte durch zweckdienliches Zerlegen und Anordnen *(Schüler-innen zerlegen die Spielprogrammierung in einzelne Schritte, welche teils durch die Arbeitsmaterialien vorgegeben sind)*
		- Zerlegen Sachverhalte durch Erkennen und Abgrenzen von einzelnen Bestandteilen
		- Erkennen Reihenfolgen in Handlungsabläufen
- Kommunizieren und Kooperieren *(in Teams und Gruppenarbeit)*
	- o Kommunizieren fachgerecht über informatische Sachverhalte
		- Tauschen sich untereinander verständlich über informatische Inhalte aus
		- Stellen informatische Sachverhalte unter Benutzung von Fachbegriffen mündlich und schriftlich sachgerecht dar *(denn später müssen die Schüler-innen ihr Vorgehen präsentieren und begründen)*
	- o Kooperieren bei der Lösung informatischer Probleme
		- Kooperieren in verschiedenen Formen der Zusammenarbeit bei der Bearbeitung einfacher informatischer Probleme
		- Kooperieren in arbeitsteiliger Gruppenarbeit

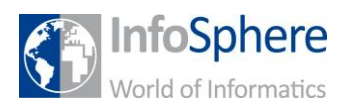

- Beschreiben die Bearbeitung und Ergebnisse in einem gemeinsamen Dokument *(durch Gruppenpräsentation am Ende)*
- Algorithmen
	- o Kennen Algorithmen zum Lösen von Aufgaben und Problemen aus verschiedenen Anwendungsgebieten und lesen und interpretieren gegebene Algorithmen *(durch Arbeitsblätter)*
		- Lesen und verstehen Handlungsvorschriften für das Arbeiten mit Informatiksystemen
		- Interpretieren Handlungsvorschriften korrekt und führen sie schrittweise aus
	- o Entwerfen und realisieren Algorithmen mit den algorithmischen Grundbausteinen und stellen diese geeignet dar *(Befehlsblöcke von Scratch)*
	- o Benutzen die algorithmischen Grundbausteine zur Darstellung von Handlungsvorschriften *(Befehlsblöcke von Scratch)*
		- Entwerfen Handlungsvorschriften als Text oder mit formalen Darstellungsformen *(formale Darstellung durch das Zusammensetzen der Bausteine von Scratch)*
		- Entwerfen und testen einfache Algorithmen *(Schüler-innen erstellen zuerst kleinere Programme und schließlich das Spiel)*
- Informatiksysteme
	- o Wenden Informatiksysteme zielgerichtet an
		- Arbeiten mit grafischen Benutzungsoberflächen *(Scratch)*

# <span id="page-4-0"></span>EINBETTUNG IN DEN SCHULUNTERRICHT

Dieses Modul kann als Einstieg in die Programmierung genutzt werden. Im weiteren Verlauf kann auf andere grafische Programmierumgebungen wie z.B. den "MIT App Inventor" [\(http://appinventor.mit.edu/\)](http://appinventor.mit.edu/) zurückgegriffen werden, zudem ebenfalls InfoSphere-Module angeboten werden.

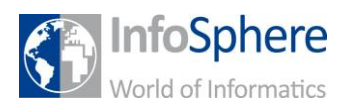

# <span id="page-5-0"></span>DIDAKTISCHE/METHODISCHE SCHWERPUNKTSETZUNG

# Beschreibung des Modulablaufs

#### *Phase 1*

Zu Beginn des Moduls wird den Schülerinnen und Schülern der **Scratch online Editor** präsentiert, wobei die Programmieroberfläche mit ihren einzelnen Komponenten und Funktionen, inklusive ihrer visuellen Programmiersprache, durch Beispiele anschaulich gemacht wird. Des Weiteren werden die Schülerinnen und Schüler davon in Kenntnis gesetzt, dass es sich bei dem Modul um ein **Gruppenpuzzle** handelt und sie zunächst zu einem von vier möglichen Experten (BZ, GA, KK, FV)<sup>1</sup> "ausgebildet" werden, um nach Abschluss der Ausbildungsphase zu einer entsprechenden, aus den vier Kategorien bestehenden Expertengruppe zusammengesetzt werden, welche zum Ziel hat ein Fangspiel zu entwickeln.

#### *Phase 2*

Nach einer Pause werden die Schülerinnen und Schüler in **Experten-Ausbildungsgruppen** eingeteilt, bevor sie mit der Bearbeitung der **ersten Arbeitsblätter in Partnerarbeit** beginnen. Durch die kleinschrittigen Anleitungen in den Arbeitsblättern lernen sie alle Grundlagen, die sie als ausgebildete Experten benötigen, um in der späteren Gruppenphase sicher, anhand eines weiteren Arbeitsblattes, das bisher Gelernte anwenden und umsetzen können. Zu beachten in dieser Phase ist, dass idealerweise alle Schülerinnen und Schüler einer Expertengruppen am selben Tisch sitzen, sodass sich die Zweier-Gruppen auch untereinander austauschen und unterstützen können. Eine darauf folgende **Sicherungsphase**, zu der sowohl die Sicherungsfragen des jeweiligen Arbeitsblattes, als auch eine individuelle Besprechung des bisher erstellten Programmes mit einer betreuenden Person gehören, festigt den neu erlernten Stoff. Hierbei sollte darauf geachtet werden, dass sich alle Schülerinnen und Schüler auf einem soliden Wissensstand befinden, so dass sie sich in ihrer kommenden Gruppe gut als Experte einbringen können und ihren Wissensstand entsprechend teilen – denn nur ein Experte innerhalb der Vierer-Gruppe, verfügt nur über den Wissensstand von einem Themenbereich und trägt damit eine hohe Verantwortung.

#### *Phase 3*

-

Nach einer weiteren Pause und einem Warmup-Spiel, welches den Wiedereinstieg erleichtern soll, werden Gruppen mit jeweils einem Experten aus jedem Expertenbereich gebildet (Gruppenpuzzleprinzip), die schließlich anhand eines weiteren Arbeitsblattes nach dem *Prinzip der abnehmenden Hilfe* ein **Fangspiel** erstellen. Die hierbei geschaffenen Resultate werden am Ende des Workshops von den Entwicklerteams mithilfe des Smartboards **präsentiert**, bevor eine **Feedbackrunde** den Workshop abschließt.

<sup>1</sup> Arbeitsblätter Bewegung und Zeichnen (BZ), Grafik und Aussehen (GA), Klang und Kommunikation (KK) und Fühlen und Variablen (FV)

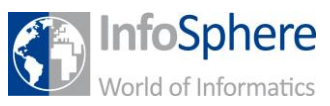

# *Begründung des Methoden- und Medieneinsatzes*

Im InfoSphere - Schülerlabor Informatik ist eines der wichtigsten Prinzipien, dass die Schülerinnen und Schüler selbstständig arbeiten um informatische Probleme zu lösen. Dabei sollen sie in Teams möglichst ohne direkte Anleitung durch eine Lehrperson arbeiten und sich gegenseitig unterstützen. Um dies zu gewährleisten wurden für dieses Modul Arbeitsblätter entwickelt, die die Schülerinnen und Schüler durch die einzelnen Phasen führen sollen. Dabei ist die Rolle der Betreuerinnen und Betreuer eine rein beratende. Um trotzdem den zeitlichen Rahmen und vor allem das Erfolgserlebnis der Teilnehmerinnen und Teilnehmer gewährleisten zu können, wird auf die kurze Einstiegspräsentation der Programmieroberfläche zurückgegriffen. Bei der Programmieroberfläche Scratch handelt es sich um eine Drag&Drop-Oberfläche, die zudem ihre eigene Programmiersprache, mit selbigem Namen stellt.

# *Didaktische Prinzipien nach Baumann und Hubwieser*

Da sich dieses Modul nach dem Konzept des Schülerlabors InfoSphere richtet, liegt ein besonderer Fokus auf dem *Prinzip des aktiven Lernens*. Durch die Arbeitsmaterialien ist ein selbstständiges und aktives Lernen der Schülerinnen und Schüler gegeben. Sie müssen selber aktiv werden, um Probleme zu lösen. Während der Begrüßung der Schülerinnen und Schüler (*Phase 1*) wird auch auf den Ablauf des Moduls eingegangen. Hier wird ihnen das Ziel des Moduls mitgeteilt. Auf den Arbeitsmaterialien (*Phase 2*) wird in einem kurzen Einleitungstext das Teilziel des jeweiligen Arbeitsblattes erläutert. Hierdurch wird das *Prinzip der Zielvorstellung* erfüllt.

Durch die relativ freie Aufgabenstellung in der zweiten Erarbeitungsphase (*Phase 3*), der Gestaltung des Fangspiels und der Möglichkeit bestimmte Teile des Fangspiels auszulassen bzw. als Bonus zusätzlich zu integrieren, wird auf das *individuelle Lerntempo* der Schülerinnen und Schüler eingegangen. Diese können bei Bedarf, neben dem verlangten Pflichtteil des Fangspiels individuell dessen Komplexität erhöhen oder sich bei Bedarf bei den betreuenden Personen Hilfe holen.

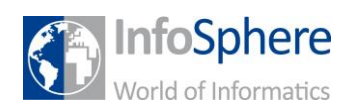

# <span id="page-7-0"></span>VERLAUFSPLAN DES MODULS

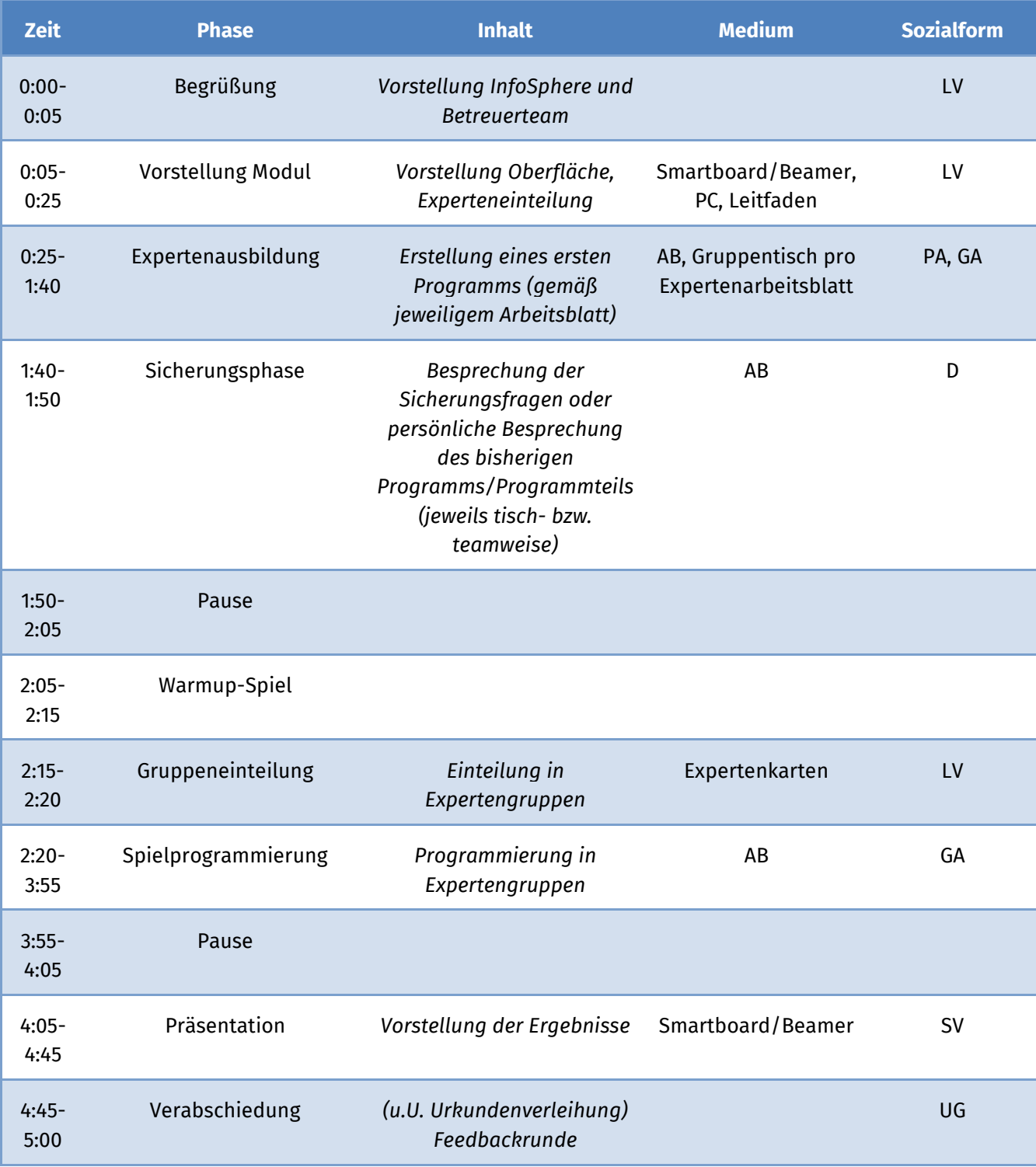

AB – Arbeitsblatt, LV – Lehrervortag, UG – Unterrichtsgespräch, EA – Einzelarbeit, PA – Partnerarbeit,

GA – Gruppenarbeit, SV – Schülervortrag, D - Diskussion

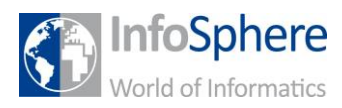

# <span id="page-8-0"></span>**QUELLENVERZEICHNIS**

- [http://scratch.mit.edu](http://scratch.mit.edu/)
- Gesellschaft für Informatik e.V. (GI) (Hg.) (2008): Grundsätze und Standards für die Informatik in der Schule. Bildungsstandards Informatik für die Sekundarstufe I. Gesellschaft für Informatik e.V. (GI). Online verfügbar unter [http://www.fa-ibs.gi](http://www.fa-ibs.gi-ev.de/fileadmin/gliederungen/fb-iad/fa-ibs/Empfehlungen/bildungsstandards_2008.pdf)[ev.de/fileadmin/gliederungen/fb-iad/fa-ibs/Empfehlungen/bildungsstandards\\_2008.pdf,](http://www.fa-ibs.gi-ev.de/fileadmin/gliederungen/fb-iad/fa-ibs/Empfehlungen/bildungsstandards_2008.pdf)  zuletzt geprüft am 29.06.2015.

#### <span id="page-8-1"></span>ABBILDDUNGSVERZEICHNIS

- Alle Grafiken entstammen der Software Scratch, welche von dem MIT Media Lab entwickelt wurde.
- Scratch ist lizenziert unter Creative Commons Attribution.ShareAlike 2.0.

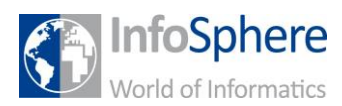

# <span id="page-9-0"></span>ANHANG

- Arbeitsblätter (auf Anfrage: in editierbarer Form)
- Musterlösung für Betreuer/innen

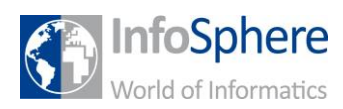